#### $<<$ AutoCAD 2004

 $<<$ AutoCAD 2004

- 13 ISBN 9787115117632
- 10 ISBN 7115117632

出版时间:2004-7-1

页数:312

PDF

更多资源请访问:http://www.tushu007.com

### $<<$ AutoCAD 2004

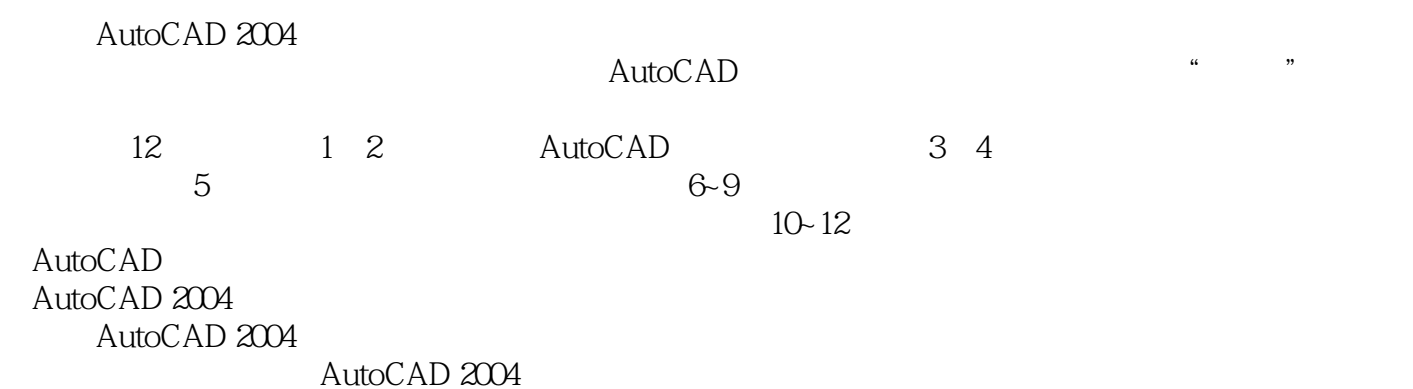

AutoCAD 2004 AutoCAD

# $\sim$ <AutoCAD 2004

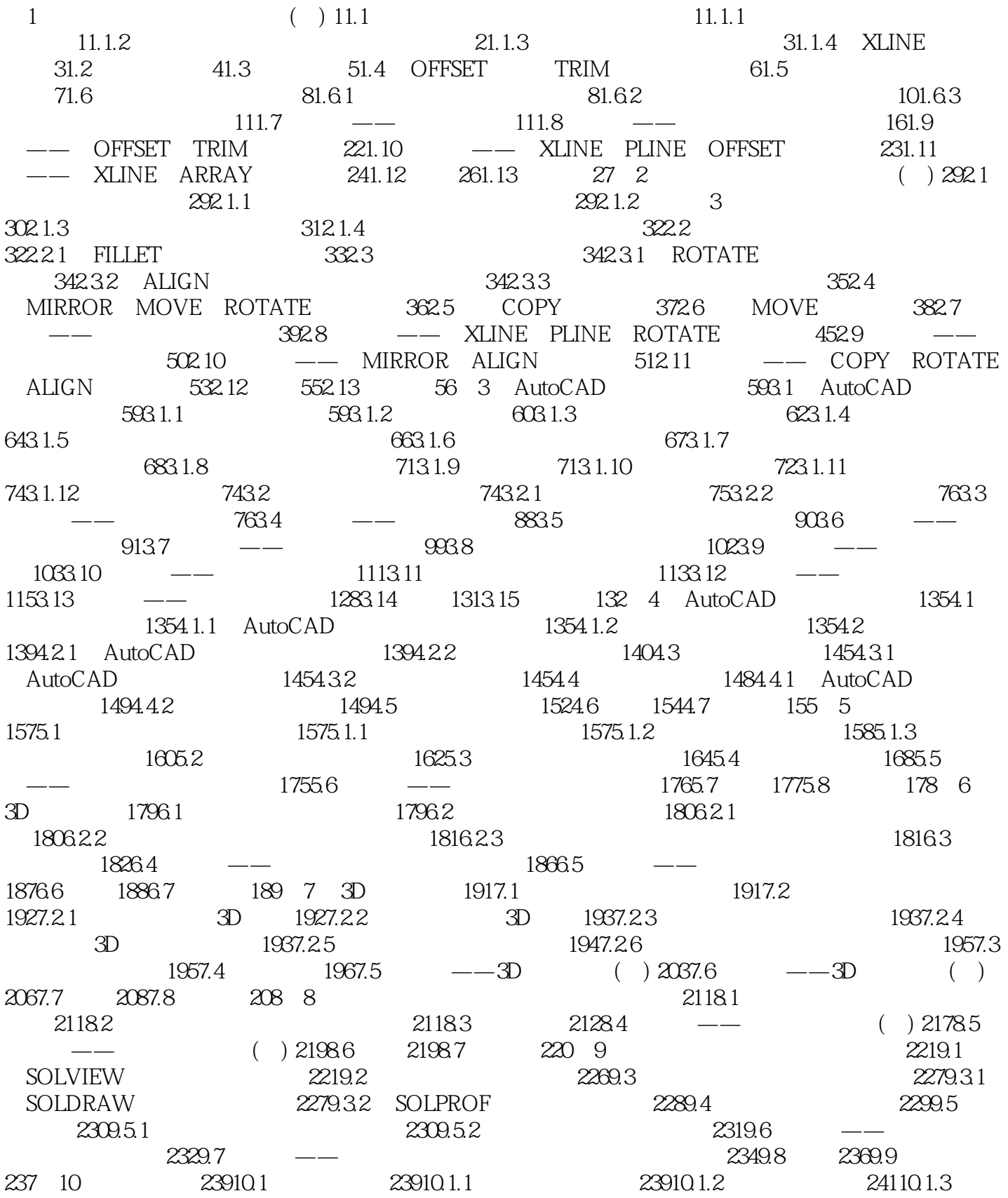

 $\mid$ , tushu007.com $\mid$ 

## $\sim$  <AutoCAD 2004

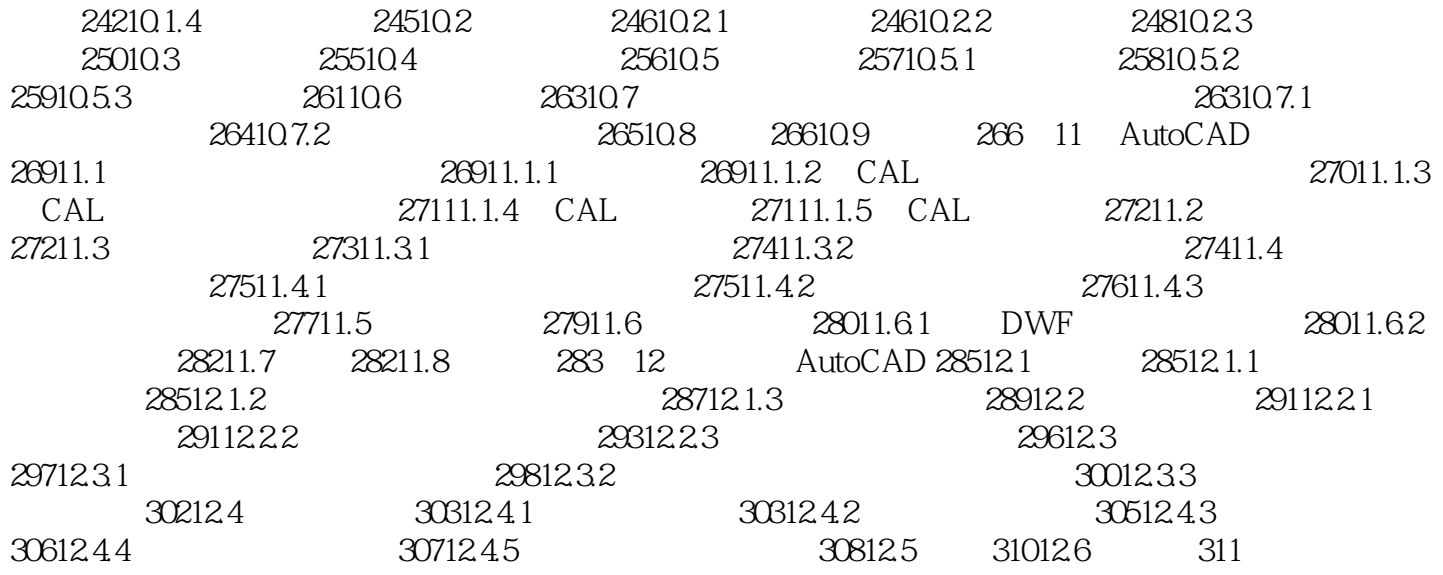

### $<<$ AutoCAD 2004

本站所提供下载的PDF图书仅提供预览和简介,请支持正版图书。

更多资源请访问:http://www.tushu007.com